Short sale

 $1$ 

 $2<sub>l</sub>$ 

 $\overline{A}$ 

**如何做空俄罗斯股票—投资黄金爆仓是什么原因-鸿良网**

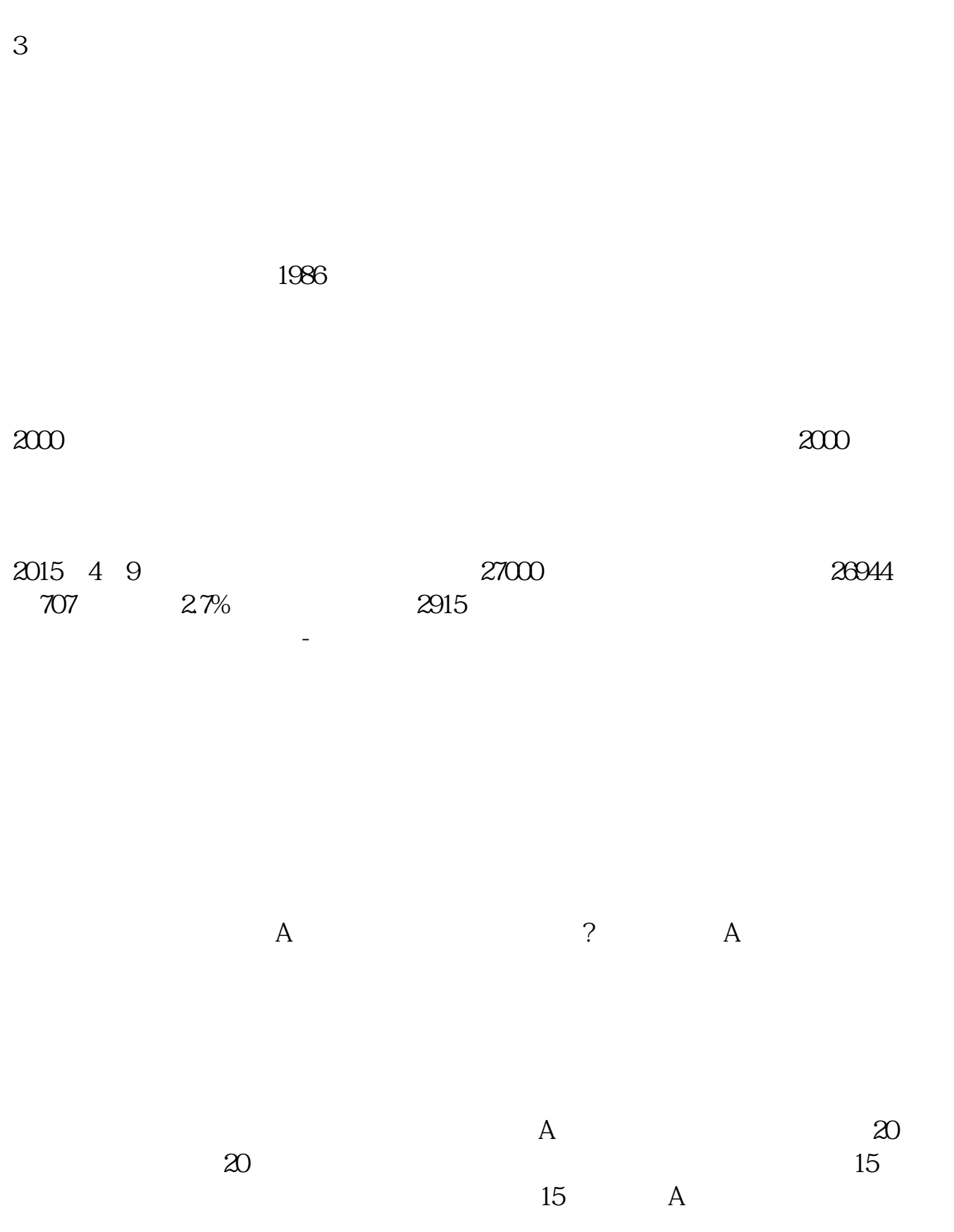

 $T+1$ 

 $T+1$ 

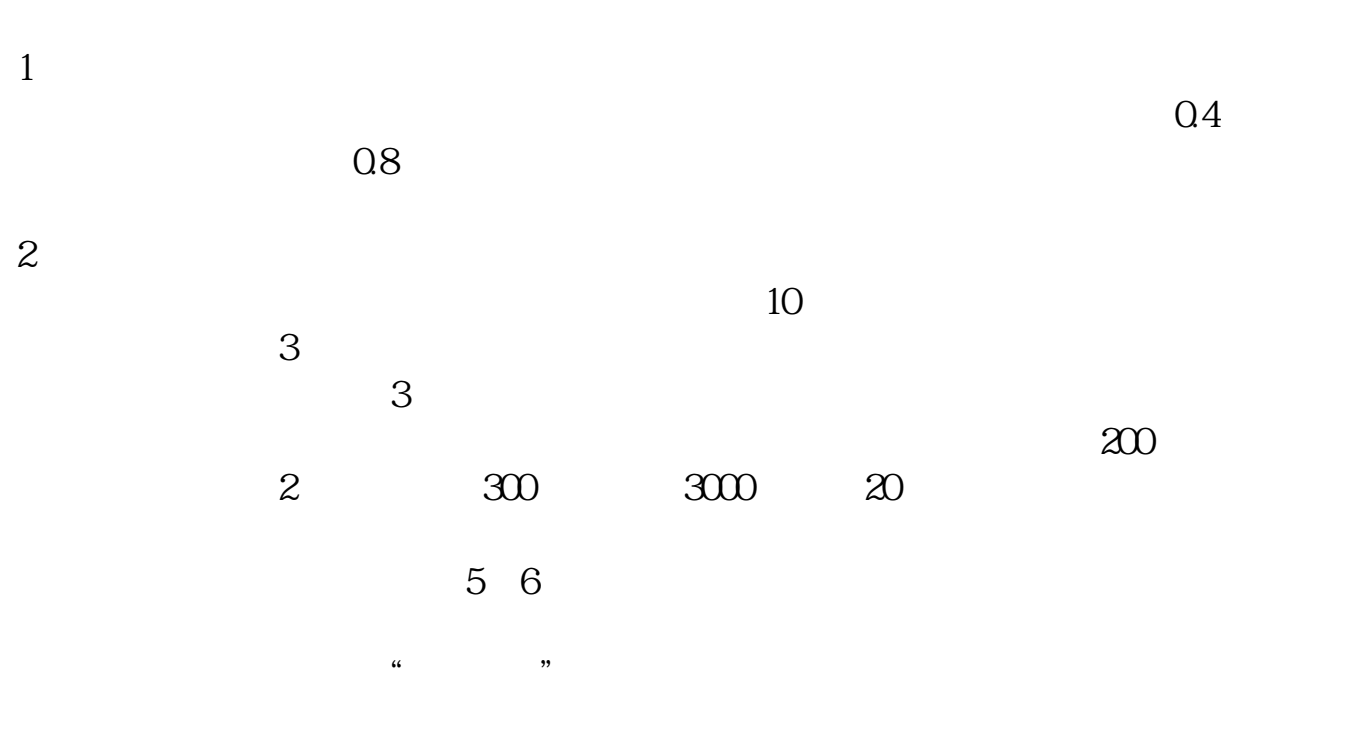

 $3 \times 10^{-10}$ 

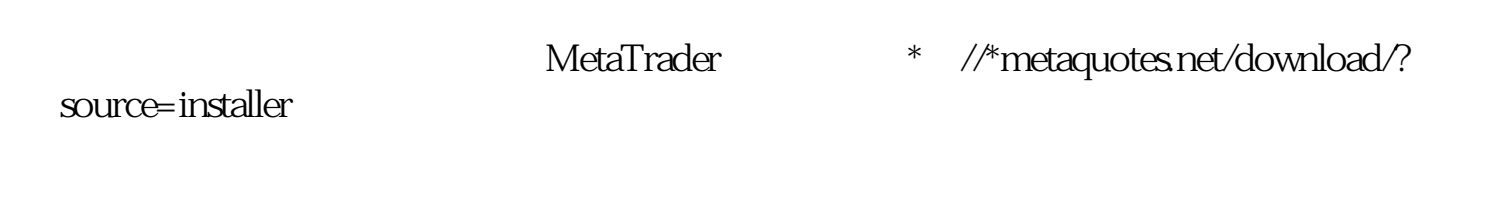

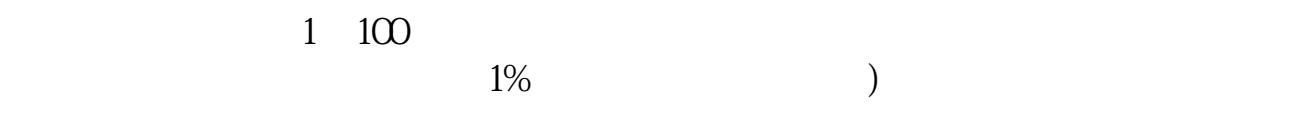

 $1\%$ 

 $1$ 

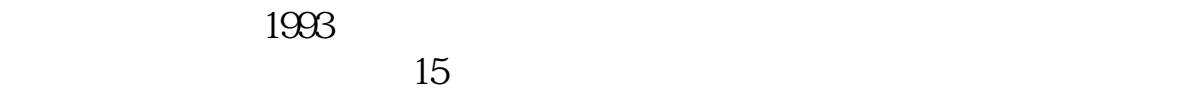

 $\sim$  28

 $70$ 

#!NwL!#

<u>ndf</u> ... [下载:《如何做空俄罗斯股票.doc》](/neirong/TCPDF/examples/output.php?c=/chapter/44661160.html&n=如何做空俄罗斯股票.doc) **一个人的** 

http://www.83717878.com/chapter/44661160.html